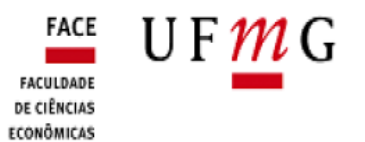

## PROGRAMA DE PÓS-GRADUAÇÃO EM ADMINISTRAÇÃO **Relatório Final de Estágio Docente / 20**

**Aluno(a)**: **Matrícula**: **Curso**: ( ) Mestrado ( ) Doutorado **Linha de Pesquisa: Carga horária**: 60 horas/aula **Professor(a) Orientador(a)**: **Professor(a) Supervisor(a) do Estágio Docente:** 

## **1. Atividades a serem desenvolvidas**

As atividades desenvolvidas no decorrer do estágio docente foram as seguintes:

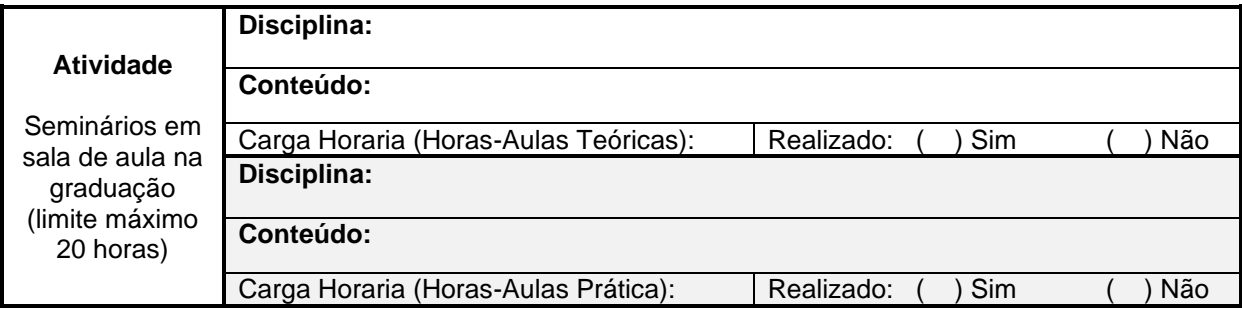

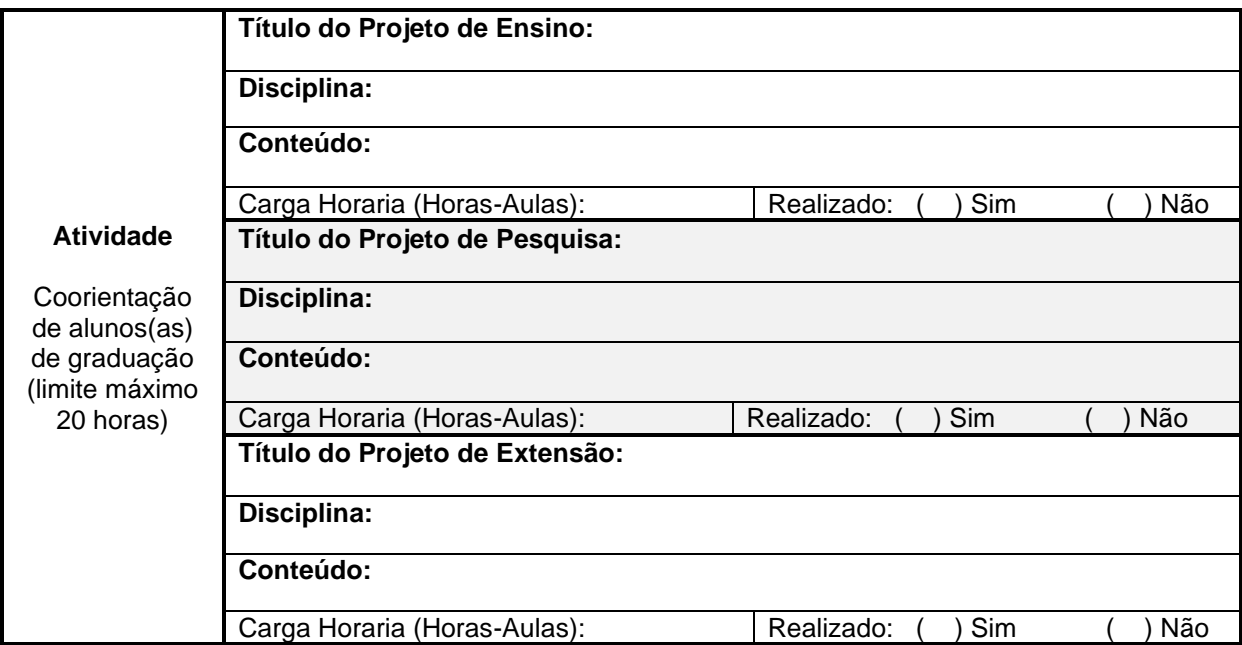

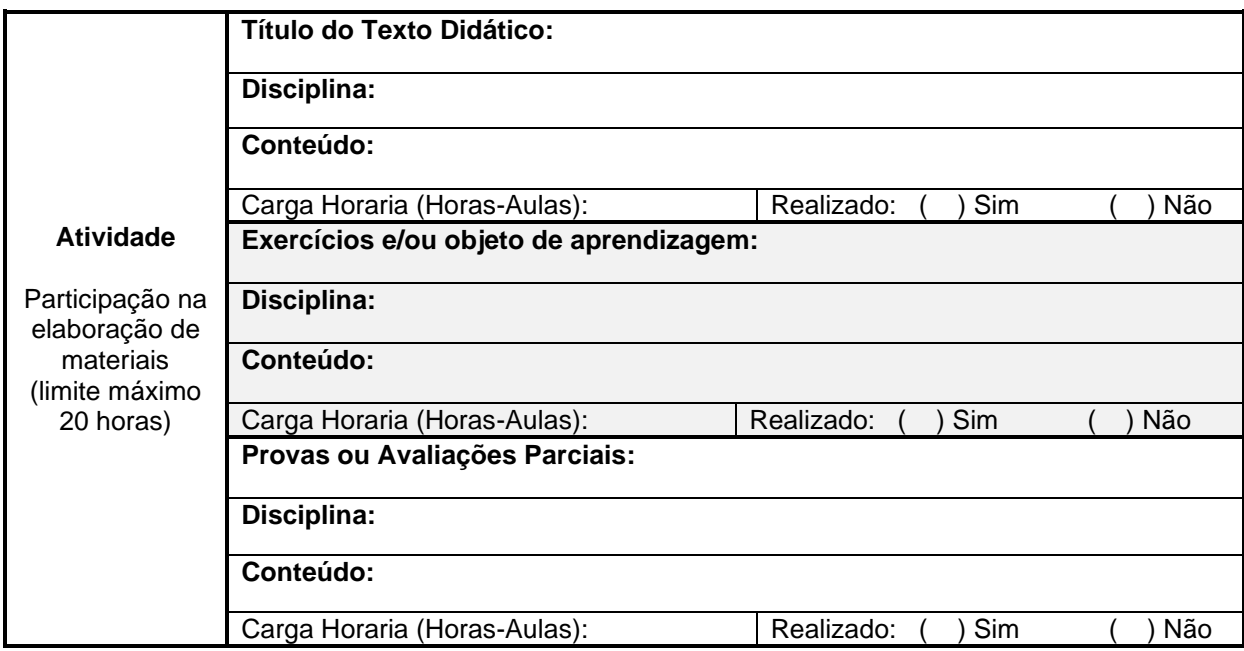

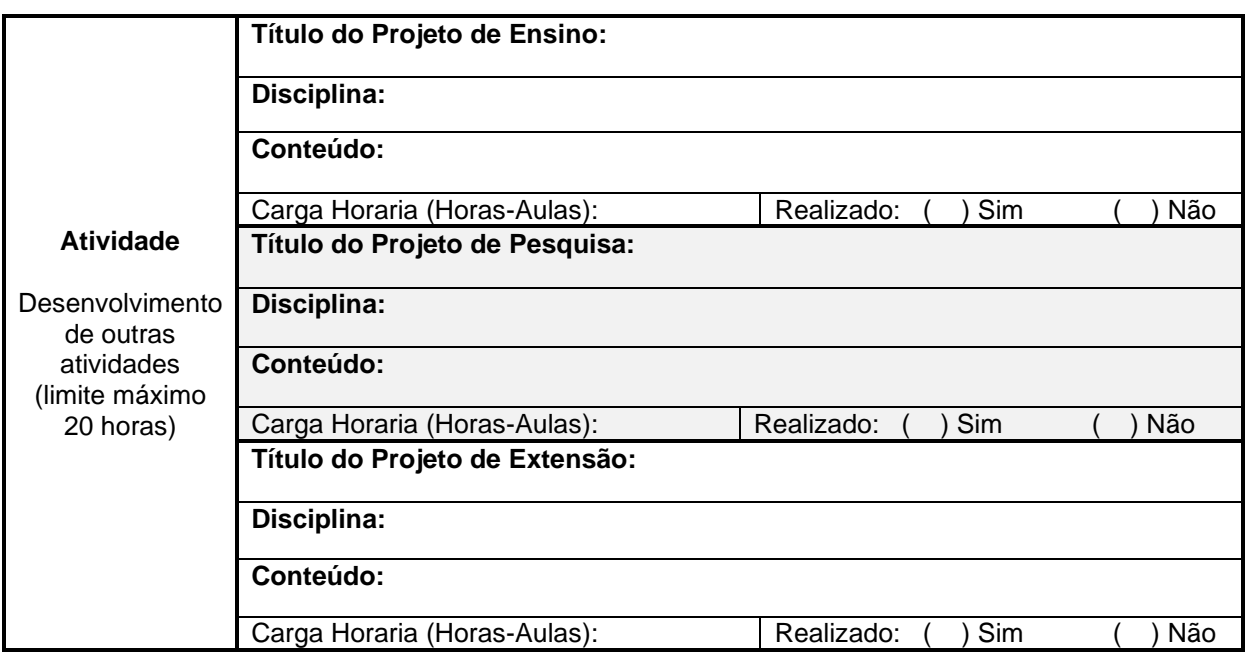

**2. Auto-avaliação pelo(a) estagiário(a) docente**

**3. Avaliação do(a) estagiário(a) docente pelo(a) supervisor(a)**

**4. Resultado do Estágio Docente:**

**( ) Aprovado ( ) Reprovado**

\_\_\_\_\_\_\_\_\_\_\_\_\_\_\_\_\_\_\_\_\_\_\_\_\_\_\_\_\_\_\_\_\_\_\_\_\_\_\_\_\_ Assinatura do(a) aluno(a)

\_\_\_\_\_\_\_\_\_\_\_\_\_\_\_\_\_\_\_\_\_\_\_\_\_\_\_\_\_\_\_\_\_\_\_\_\_\_\_ Assinatura do(a) supervisor(a)

\_\_\_\_\_\_\_\_\_\_\_\_\_\_\_\_\_\_\_\_\_\_\_\_\_\_\_\_\_\_\_\_\_\_\_\_\_\_\_ Assinatura do(a) orientador(a)

Recebido na secretaria do colegiado do CEPEAD/UFMG em: \\cdotin\\cdotin\\cdotin\\cdotin\\cdotin\\cdotin\\cdoti

Aprovado/Homologação em reunião do colegiado do CEPEAD/UFMG em: \\ctar \\ctar \times

Lançamento no Sistema do CEPEAD/UFMG em: \_\_\_\_/ \_\_\_\_/

Responsável pelo lançamento no Sistema do CEPEAD/UFMG: \_\_\_\_\_\_\_\_\_\_\_\_\_\_\_\_\_\_\_\_\_\_\_\_\_\_